## Ausgewählte fortgeschrittene Themen von Lucene

Dr. Christian Herta

Mai, 2009

1 / 16

 $299$ 

G.

イロト イ部 トイモト イモドー

[Sortierung](#page-1-0) [Filter](#page-7-0) [Payloads](#page-11-0) [Weitere](#page-14-0) **Outline** 

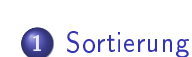

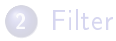

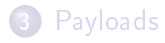

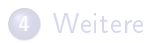

<span id="page-1-0"></span>メロメ メ都 メメ 重 メメ 重 メー 重  $299$ 2 / 16

# Sortierung

- Standard: Relevance Ranking
- Für Anwendungen aber auch andere Sortierungen interessant, z.B.:

3 / 16

 $\Omega$ 

K ロンバイ (足) X (足) X (足) X (足)

- Sortierung nach Preis
- Sortierung nach Datum
- **Sortierung nach Abstand**
- Recap: Suche über search(Query, Filter, int, Sort)-Methode möglich

#### Sort

- Lucene bietet die Möglichkeit mittels der Klasse Sort Objekte zu erzeugen nach denen sortiert wird
- Recap: Sortierung nach Feldern möglich, die nicht analysiert wurden (vgl. Vorlesung Indizierung)
	- Field.Index.NOT\_ANALYZED
	- Wert muss konvertierbar sein zu Intger, Float oder Strings
- Im Konstruktor von Sort kann man die Felder angeben
- z.B. Sort indexDateSort = new Sort("indexDate", true);

## Sortierung mittels mehrerer Felder

- Falls Sortierwerte für Treffer gleich sind, wird nach weiteren Kriterien sortiert; Standard: eindeutige DokumentenID (doc), d.h.Indexorder)
- Konstruktor von Sort kann man ein Sortierfeld-Array (SortField) angeben:

```
Sort indexDateSort =
new SortField[]{
new SortField("category"),
new SortField("indexDate",
                SortField.INT,
                true),
Sort.RELEVANCE)
 }
```
#### SortField

- mittels SortField-Array kann mehrere Felder für die Sortierung benutzen
- · vordefinierte Sortobjekte: Sort. INDEXORDER, Sort.RELEVANCE
- Sortierung nach numerischen Typen kostet weniger Speicher, als nach Strings
- Sortierordung: true bedeutet natürliche Sortierung (absteigend - auÿer bei Relevance)

# field cache

- (single value) Felder können in einem Cache gehalten werden
- Viele eingebaute Funktionalitäten von Lucene benutzen den Field cache "unter der Haube"
- **.** für native Typen, wie byte, short, int, float, double, string, **StringIndex**

7 / 16

K ロ X K @ X K 할 X K 할 X ( 할

basiert auf WeakHashMap

### **Outline**

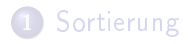

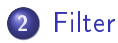

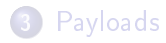

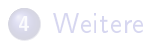

<span id="page-7-0"></span>メロト メタト メミト メミト 重  $299$ 8 / 16

# Aufgabe: Filter

- **Einschränkung des search space**, z.B.
	- Security
	- **•** Kategorien
- Caching (mittels DocIdBitSet)
- Anwendung in search-Methoden mittels Übergabe von Filter-Objekten
- Alternative: BooleanQuery (Beachte: Ranking und idf)

9 / 16

 $\Omega$ 

K ロンバイ (足) X (足) X (足) X (足)

# **Filtertypen**

- **•** PrefixFilter: Filtern nach Prefix
- RangeFilter (für String und num. Werte) und Varianten
	- FieldCacheRangeFilter
	- **.** TrieRangeFilter
- **•** FieldCacheTermsFilter: Filtern nach Termen in single value-Feldern
- QueryWrapperFilter: Filtern nach Query-Objekt
- CachingWrapperFilter: Wrapper zur Wiederverwendbarkeit der Filterergebnisse - Performance (intern: weakHashMap)

#### Jenseits der eingebauten Filter

- ChainedFilter (Sandbox): Filterketten
- Eigene Filter z.B. um externe Daten einfließen zu lassen

## **Outline**

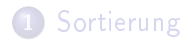

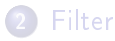

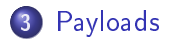

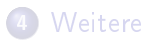

<span id="page-11-0"></span>メロト メタト メミト メミト 重  $2990$ 12 / 16

### Was sind Payloads?

- An jede Term-Position kann ein beliebiges byte-array gespeichert werden
- z.B. für
	- Änderung des Scorings (z.B. HTML-Überschriften stärker wichten)

13 / 16

 $\Omega$ 

K ロ > K d > K 글 > K 글 > H 글

Entscheiden, welche Dokumente in die Suchergebnisse übernommen werden sollen

## Erzeugen von Payload

- mittels Analyzer:
	- PayloadAttribute.setPayload innerhalb der incrementToken-Methode
- Sandbox
	- $\bullet$  NumericPayloadTokenFilter: für spezielle  $Token\text{-}Types$ float-Werte im Payload codieren
	- TypeAsPayloadTokenFilter: Encodieren von Token-Types im Payload
	- TokenOffsetPayloadTokenFilter: Start- und Endposition im Payload ablegen
	- PayloadHelper: Statische Methode zur De- und Encodierung von int- und float-Werten in Payloads

## **Outline**

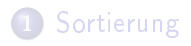

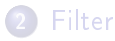

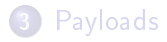

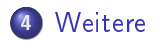

<span id="page-14-0"></span>メロト メタト メミト メミト  $2990$ 重 15 / 16

- **SpanQueries: flexible Nutzung von Positionsangaben in der** Suche
- **Customisierte Sortierung**, wie Geo-Abstand
- Customisierte QueryParser
- **•** Suchen in mehreren Indizes
- Nutzen von Term-Vektoren, z.B. zur Dokument-Dokument Ähnlichkeit
- Highlighting von Suchergebnissen
- HitCollector (z.B. für Implementierung von Group-by?)